DM545/DM871 Linear and Integer Programming

### Lecture 7 Revised Simplex Method

#### Marco Chiarandini

Department of Mathematics & Computer Science University of Southern Denmark

# **Outline** Simplex Method Outline Effects Method Outline Effects Method Outline Effects Outline Effects of the Simplex Simplex Simplex Simplex Simplex Simplex Simplex Simplex Simplex Simplex Simplex Simplex Simplex Simplex

1. [Revised Simplex Method](#page-3-0)

2. [Efficiency Issues](#page-12-0)

# **Motivation Effective Simplex Method Motivation**

Complexity of single pivot operation in standard simplex:

- entering variable  $O(n)$
- leaving variable  $O(m)$
- updating the tableau  $O(mn)$

Problems with this:

- Time: we are doing operations that are not actually needed Space: we need to store the whole tableau:  $O(mn)$  floating point numbers
- Most problems have sparse matrices (many zeros) sparse matrices are typically handled efficiently the standard simplex has the 'Fill in' effect: sparse matrices are lost
- accumulation of Floating Point Errors over the iterations

# <span id="page-3-0"></span>**Outline** Simplex Method Outline Effects Method Outline Effects Method Outline Effects Outline Effects of the Simplex Simplex Simplex Simplex Simplex Simplex Simplex Simplex Simplex Simplex Simplex Simplex Simplex Simplex

1. [Revised Simplex Method](#page-3-0)

2. [Efficiency Issues](#page-12-0)

### **[Revised Simplex Method](#page-3-0)**

Several ways to improve wrt pitfalls in the previous slide, requires matrix description of the simplex.

$$
\max \sum_{j=1}^{n} c_j x_j \qquad \max \mathbf{c}^T \mathbf{x} \qquad \max \{\mathbf{c}^T \mathbf{x} | A\mathbf{x} = \mathbf{b}, \mathbf{x} \ge \mathbf{0}\}
$$
  

$$
\sum_{j=1}^{n} a_{ij} x_j \le b_i \ i = 1..m \qquad \qquad \mathbf{A} \in \mathbb{R}^{m \times (n+m)}
$$
  

$$
x_j \ge 0 \ j = 1..n \qquad \qquad \mathbf{c} \in \mathbb{R}^{(n+m)}, \mathbf{b} \in \mathbb{R}^m, \mathbf{x} \in \mathbb{R}^{n+m}
$$

At each iteration the simplex moves from a basic feasible solution to another.

For each basic feasible solution:

- $B = \{1 \dots m\}$  basis
- $N = \{m+1...m+n\}$
- $A_B = [a_1 \dots a_m]$  basis matrix
- $A_N = [a_{m+1} \dots a_{m+n}]$

•  $x_N = 0$ •  $x_B > 0$ 

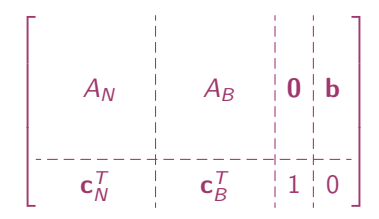

$$
A\mathbf{x} = A_N \mathbf{x}_N + A_B \mathbf{x}_B = \mathbf{b}
$$

$$
A_B \mathbf{x}_B = \mathbf{b} - A_N \mathbf{x}_N
$$

Basic feasible solution  $\iff A_B$  is non-singular

$$
\mathbf{x}_B = A_B^{-1} \mathbf{b} - A_B^{-1} A_N \mathbf{x}_N
$$

for the objective function:

 $z = \mathbf{c}^T \mathbf{x} = \mathbf{c}_B^T \mathbf{x}_B + \mathbf{c}_N^T \mathbf{x}_N$ 

Substituting for  $x_B$  from above:

 $z = \mathbf{c}_B^T (A_B^{-1} \mathbf{b} - A_B^{-1} A_N \mathbf{x}_N) + \mathbf{c}_N^T \mathbf{x}_N =$  $=\mathbf{c}_B^{\mathsf{T}}A_B^{-1}\mathbf{b}+(\mathbf{c}_N^{\mathsf{T}}-\mathbf{c}_B^{\mathsf{T}}A_B^{-1}A_N)\mathbf{x}_N$ 

Collecting together:

$$
\mathbf{x}_{B} = A_{B}^{-1}\mathbf{b} - A_{B}^{-1}A_{N}\mathbf{x}_{N}
$$
  
\n
$$
z = \mathbf{c}_{B}^{T}A_{B}^{-1}\mathbf{b} + (\mathbf{c}_{N}^{T} - \mathbf{c}_{B}^{T}A_{B}^{-1}A_{N})\mathbf{x}_{N}
$$

In tableau form, for a basic feasible solution corresponding to  $B$  we have:

$$
\begin{bmatrix}\nA_B^{-1}A_N & 1 & 0 & A_B^{-1}b \\
C_N^{-1} - C_B^{-1}A_B^{-1}A_N & 0 & 1 & -C_B^{-1}A_B^{-1}b\n\end{bmatrix}
$$

We do not need to compute all elements of  $\overline{A}$ 

### $Example$

max  $x_1 + x_2$  $-x_1 + x_2 \leq 1$  $x_1 \leq 3$  $x_2 < 2$  $x_1, x_2 > 0$  max  $x_1 + x_2$  $-x_1 + x_2 + x_3 = 1$  $x_1 + x_4 = 3$  $x_2 + x_5 = 2$  $x_1, x_2, x_3, x_4, x_5 > 0$ 

Initial tableau

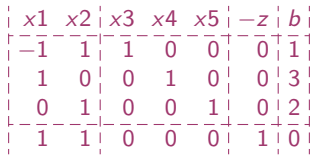

After two iterations

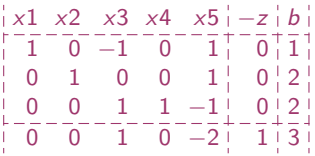

Basic variables  $x_1, x_2, x_4$ . Non basic:  $x_3, x_5$ . From the initial tableau:

$$
A_B = \begin{bmatrix} -1 & 1 & 0 \\ 1 & 0 & 1 \\ 0 & 1 & 0 \end{bmatrix} \quad A_N = \begin{bmatrix} 1 & 0 \\ 0 & 0 \\ 0 & 1 \end{bmatrix} \quad x_B = \begin{bmatrix} x_1 \\ x_2 \\ x_4 \end{bmatrix} \quad x_N = \begin{bmatrix} x_3 \\ x_5 \end{bmatrix}
$$

$$
c_B^T = \begin{bmatrix} 1 & 1 & 0 \end{bmatrix} \quad c_N^T = \begin{bmatrix} 0 & 0 \end{bmatrix}
$$

#### • Entering variable:

in std. we look at tableau, in revised we need to compute:  $\mathbf{c}_N^{\mathcal{T}} - \mathbf{c}_B^{\mathcal{T}} A_B^{-1} A_N$ 

- 1. find  $\mathbf{y}^T = \mathbf{c}_B^T A_B^{-1}$  (by solving  $\mathbf{y}^T A_B = \mathbf{c}_B^T$ , the latter can be done more efficiently)
- 2. calculate  $\mathbf{c}_N^T \mathbf{y}^T A_N$

Step 1:

$$
\begin{bmatrix} y_1 & y_2 & y_3 \end{bmatrix} \begin{bmatrix} -1 & 1 & 0 \\ 1 & 0 & 1 \\ 0 & 1 & 0 \end{bmatrix} = \begin{bmatrix} 1 & 1 & 0 \end{bmatrix}
$$

$$
\begin{bmatrix} 1 & 1 & 0 \end{bmatrix} \begin{bmatrix} -1 & 0 & 1 \\ 0 & 0 & 1 \\ 1 & 1 & -1 \end{bmatrix} = \begin{bmatrix} -1 & 0 & 2 \end{bmatrix}
$$

$$
\mathbf{y}^T A_B = \mathbf{c}_B^T
$$

 $\mathbf{c}_B^T A_B^{-1} = \mathbf{y}^T$ 

Step 2:

$$
\begin{bmatrix} 0 & 0 \end{bmatrix} - \begin{bmatrix} -1 & 0 & 2 \end{bmatrix} \begin{bmatrix} 1 & 0 \\ 0 & 0 \\ 0 & 1 \end{bmatrix} = \begin{bmatrix} 1 & -2 \end{bmatrix}
$$

 $\mathbf{c}_N^T - \mathbf{y}^T A_N$ 

(Note that they can be computed individually:  $c_j - \mathbf{y}^T \mathbf{a}_j > 0$ ) Let's take the first we encounter  $x_3$ 

#### • Leaving variable

we increase variable by largest feasible amount  $\theta$ 

- R1:  $x_1 x_3 + x_5 = 1$   $x_1 = 1 + x_3 > 0$ R2:  $x_2 + 0x_3 + x_5 = 2$   $x_2 = 2 > 0$ R3:  $-x_3 + x_4 - x_5 = 2$   $x_4 = 2 - x_3 > 0$
- $\mathbf{x}_B = \mathbf{x}_B^* A_B^{-1}A_N\mathbf{x}_N$  $\mathbf{x}_B = \mathbf{x}_B^* - \mathbf{d}\theta$

**d** is the column of  $A_B^{-1}A_N$  that corresponds to the entering variable, ie,  $\mathbf{d} = A_B^{-1} \mathbf{a}$  where  $\mathbf{a}$  is the entering column

3. Find  $\theta$  such that  $x_B$  stays positive: Find  $\mathbf{d} = A_B^{-1} \mathbf{a}$  (by solving  $A_B \mathbf{d} = \mathbf{a}$ )

Step 3:

$$
\begin{bmatrix} d_1 \\ d_2 \\ d_3 \end{bmatrix} = \begin{bmatrix} -1 & 0 & 1 \\ 0 & 0 & 1 \\ 1 & 1 & -1 \end{bmatrix} \begin{bmatrix} 1 \\ 0 \\ 0 \end{bmatrix} \implies \mathbf{d} = \begin{bmatrix} -1 \\ 0 \\ 1 \end{bmatrix} \implies \mathbf{x}_B = \begin{bmatrix} 1 \\ 2 \\ 2 \end{bmatrix} - \begin{bmatrix} -1 \\ 0 \\ 1 \end{bmatrix} \theta \ge 0
$$

 $2 - \theta > 0 \implies \theta \leq 2 \rightsquigarrow x_4$  leaves

• So far we have done computations, but now we save the pivoting update. The update of  $A_B$  is done by replacing the leaving column by the entering column

$$
x_B^* = \begin{bmatrix} x_1 - d_1 \theta \\ x_2 - d_2 \theta \\ \theta \end{bmatrix} = \begin{bmatrix} 3 \\ 2 \\ 2 \end{bmatrix} \qquad A_B = \begin{bmatrix} -1 & 1 & 1 \\ 1 & 0 & 0 \\ 0 & 1 & 0 \end{bmatrix}
$$

- $\bullet$  Many implementations depending on how  $\mathbf{y}^T A_B = \mathbf{c}_B^T$  and  $A_B \mathbf{d} = \mathbf{a}$  are solved. They are in fact solved from scratch.
- many operations saved especially if many variables!
- special ways to call the matrix  $\overline{A}$  from memory
- $\bullet$  better control over numerical issues since  $A_B^{-1}$  can be recomputed.

# <span id="page-12-0"></span>**Outline** Simplex Method Outline Effects Method Outline Effects Method Outline Effects Outline Effects of the Simplex Simplex Simplex Simplex Simplex Simplex Simplex Simplex Simplex Simplex Simplex Simplex Simplex Simplex

1. [Revised Simplex Method](#page-3-0)

2. [Efficiency Issues](#page-12-0)

### Solving the two Systems of Equations

 $A_B$ **x** = **b** solved without computing  $A_B^{-1}$ (costly and likely to introduce numerical inaccuracy)

Recall how the inverse is computed:

For a  $2 \times 2$  matrix

the matrix inverse is

 $A^{-1} = \frac{1}{14}$ 

 $A = \begin{bmatrix} a & b \\ c & d \end{bmatrix}$ 

For a  $3 \times 3$  matrix

 $|A|$  $\begin{bmatrix} d & -c \\ -b & a \end{bmatrix}^T = \frac{1}{ad - bc} \begin{bmatrix} d & -b \\ -c & a \end{bmatrix}$ the matrix inverse is

 $A =$ Г  $\mathbf{I}$  $a_{11}$   $a_{12}$   $a_{13}$ a<sup>21</sup> a<sup>22</sup> a<sup>23</sup> a<sub>31</sub> a<sub>32</sub> a<sub>33</sub> T  $\mathbf{I}$ 

$$
A^{-1} = \frac{1}{|A|} \begin{bmatrix} + \begin{vmatrix} a_{22} & a_{23} \\ a_{32} & a_{33} \end{vmatrix} & - \begin{vmatrix} a_{21} & a_{23} \\ a_{31} & a_{33} \end{vmatrix} & + \begin{vmatrix} a_{21} & a_{22} \\ a_{31} & a_{32} \end{vmatrix} \\ - \begin{vmatrix} a_{12} & a_{13} \\ a_{32} & a_{33} \end{vmatrix} & + \begin{vmatrix} a_{11} & a_{13} \\ a_{31} & a_{33} \end{vmatrix} & - \begin{vmatrix} a_{11} & a_{12} \\ a_{31} & a_{32} \end{vmatrix} \\ + \begin{vmatrix} a_{12} & a_{13} \\ a_{22} & a_{23} \end{vmatrix} & - \begin{vmatrix} a_{11} & a_{13} \\ a_{21} & a_{23} \end{vmatrix} & + \begin{vmatrix} a_{11} & a_{12} \\ a_{21} & a_{22} \end{vmatrix} \end{bmatrix}
$$

### **Eta Factorization of the Basis**

Let  $B := A_B$ , kth iteration  $B_k$  be the matrix with col p differing from  $B_{k-1}$ Column *p* is the a column appearing in  $B_{k-1}d = a$  solved at 3) Hence:

 $B_k = B_{k-1}E_k$ 

 $E_k$  is the eta matrix differing from id. matrix in only one column

$$
\begin{bmatrix} -1 & 1 & 1 \\ 1 & 0 & 0 \\ 0 & 1 & 0 \end{bmatrix} = \begin{bmatrix} -1 & 1 & 0 \\ 1 & 0 & 1 \\ 0 & 1 & 0 \end{bmatrix} \begin{bmatrix} 1 & -1 \\ 1 & 0 \\ 1 \end{bmatrix}
$$

No matter how we solve  $\mathbf{y}^T B_{k-1} = \mathbf{c}_B^T$  and  $B_{k-1}\mathbf{d} = \mathbf{a}$ , their update always relays on  $B_k = B_{k-1} E_k$ with  $E_k$  available.

Plus when initial basis by slack variable  $B_0 = I$  and  $B_1 = E_1, B_2 = E_1E_2 \cdots$ 

 $B_k = E_1E_2...E_k$  eta factorization

 $\mathsf{U}((\mathsf{y}^T\mathsf{E}_1)\mathsf{E}_2)\mathsf{E}_3)\cdots\mathsf{E}_k=\mathsf{c}_B^T, \hspace{1cm} \mathsf{u}^T\mathsf{E}_4=\mathsf{c}_B^T, \hspace{1cm} \mathsf{v}^T\mathsf{E}_3=\mathsf{u}^T, \hspace{1cm} \mathsf{w}^T\mathsf{E}_2=\mathsf{v}^T, \hspace{1cm} \mathsf{y}^T\mathsf{E}_1=\mathsf{w}^T$  $(E_1(E_2 \cdots E_k \mathsf{d})) = \mathsf{a},$   $E_1 \mathsf{u} = \mathsf{a}, E_2 \mathsf{v} = \mathsf{u}, E_3 \mathsf{w} = \mathsf{v}, E_4 \mathsf{d} = \mathsf{w}$ 

### $\blacksquare$

### Solve the systems  $\mathbf{y}^T E_1 E_2 E_3 E_4 = [1\ 2\ 3]$  and  $E_1 E_2 E_3 E_4 \mathbf{d} = [1\ 2\ 3]^T$  with

$$
E_1 = \begin{bmatrix} 1 & 3 & 0 \\ 0 & 0.5 & 0 \\ 0 & 4 & 1 \end{bmatrix} \qquad E_2 = \begin{bmatrix} 2 & 0 & 0 \\ 1 & 1 & 0 \\ 4 & 0 & 1 \end{bmatrix} \qquad E_3 = \begin{bmatrix} 1 & 0 & 1 \\ 0 & 1 & 3 \\ 0 & 0 & 1 \end{bmatrix} \qquad E_4 = \begin{bmatrix} -0.5 & 0 & 0 \\ 3 & 1 & 0 \\ 1 & 0 & 1 \end{bmatrix}
$$

We use backward transformation and solve the sequence of linear systems:

$$
\mathbf{u}^{\mathsf{T}} E_4 = [1 \ 2 \ 3], \quad \mathbf{v}^{\mathsf{T}} E_3 = \mathbf{u}^{\mathsf{T}}, \quad \mathbf{w}^{\mathsf{T}} E_2 = \mathbf{v}^{\mathsf{T}}, \quad \mathbf{y}^{\mathsf{T}} E_1 = \mathbf{w}^{\mathsf{T}}
$$

$$
\mathbf{u}^T \begin{bmatrix} -0.5 & 0 & 0 \\ 3 & 1 & 0 \\ 1 & 0 & 1 \end{bmatrix} = [1, 2, 3]
$$

Since the eta matrices have always one 1 in two columns then the solution can be read up easily. From the third column we find  $u_3 = 3$ . From the second column, we find  $u_2 = 2$ . Substituting in the first column, we find  $-0.5u_1 + 3 * 2 + 1 * 3 = 1$ , which yields  $u_1 = 18$ . The next syestem is:

$$
\mathbf{v}^T \begin{bmatrix} 1 & 0 & 1 \\ 0 & 1 & 3 \\ 0 & 0 & 1 \end{bmatrix} = [18, 2, 3]
$$

From the first column we get  $v_1 = 18$ , from the second column  $v_2 = 2$  from the last column  $v_3 = 3/24$ . The next:

$$
\mathbf{w} = \begin{bmatrix} 2 & 0 & 0 \\ 1 & 1 & 0 \\ 4 & 0 & 1 \end{bmatrix} = [18, 2, 3/24]
$$

- $\bullet$  Solving  $\mathbf{y}^T B_k = \mathbf{c}_B^T$  also called backward transformation (BTRAN)
- Solving  $B_k \mathbf{d} = \mathbf{a}$  also called forward transformation (FTRAN)

- $E_i$  matrices can be stored by only storing the column and the position
- If sparse columns then can be stored in compact mode, ie only nonzero values and their indices

### Reviewed Simplex More on LP [Efficiency Issues](#page-12-0) and American Simplex Method More on LP

- Tableau method is unstable: computational errors may accumulate. Revised method has a natural control mechanism: we can recompute  $A_B^{-1}$  at any time
- $\bullet$  Commercial and freeware solvers differ from the way the systems  ${\bf y}^T A_B = {\bf c}_B^T$  and  $A_B {\bf d} = {\bf a}$  are resolved

### **Efficient Implementations**

- Dual simplex with steepest descent (largest increase)
- Linear Algebra:
	- Dynamic LU-factorization using Markowitz threshold pivoting (Suhl and Suhl, 1990)
	- sparse linear systems: Typically these systems take as input a vector with a very small number of nonzero entries and output a vector with only a few additional nonzeros.
- Presolve, ie problem reductions: removal of redundant constraints, fixed variables, and other extraneous model elements.
- dealing with degeneracy, stalling (long sequences of degenerate pivots), and cycling:
	- bound-shifting (Paula Harris, 1974)
	- Hybrid Pricing (variable selection): start with partial pricing, then switch to devex (approximate steepest-edge, Harris, 1974)
- A model that might have taken a year to solve 10 years ago can now solve in less than 30 seconds (Bixby, 2002).